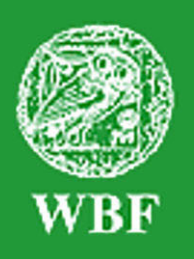

**Institut für Weltkunde in Bildung und Forschung • Gemeinnützige Gesellschaft mbH** Jüthornstraße 33 • D-22043 Hamburg • Tel. (040) 68 71 61 • Fax: (040) 68 72 04 office@wbf-medien.de • www.wbf-medien.de • www.wbf-dvd.de

Verleihnummer der Bildstelle

**Unterrichtsblatt** zu der didaktischen DVD

# **Lernen lernen**

### **Gewusst wie** .....

 $WBF\cdot DVD$  $\bigcup$  Premium **Unterrichtsfilm, ca. 16 Minuten, Filmsequenzen, umfangreiches Zusatzmaterial und Arbeitsbl‰tter** 

#### **Adressatengruppen**

Alle Schulen ab 5. Schuljahr, Jugend- und Erwachsenenbildung **Unterrichtsf‰cher**  Fächerübergreifend

### **Kurzbeschreibung des Films**

Die Schülerinnen und Schüler einer sechsten Klasse sowie eine junge Schauspielerin verraten, was ihnen bei der Aneignung neuer Kenntnisse und Fähigkeiten hilft. Sie vermitteln, dass es sich lohnt, sich selbst beim Wissenserwerb zu beobachten und unterschiedliche Lerntechniken auszuprobieren. Erfolgreiches Lernen hängt jedoch immer auch von persˆnlichen Voraussetzungen ab. Ein Neuropsychologe ermöglicht Einblicke in das denkende Gehirn und erklärt, was beim Lernen eigentlich im Kopf geschieht. Und hier schlieflt sich der Kreis. Der Wissenserwerb beginnt mit den eigenen Gedanken, die man sich machen muss, damit neue Informationen im Kopf Spuren hinterlassen und er endet mit der erfolgreichen Anwendung des Gelernten, die das Gehirn außerdem mit einem Glücksgefühl belohnt.

### **Didaktische Absicht**

Nichts scheint selbstverständlicher zu sein, als dass in der Schule gelernt wird. Doch die PISA-Studien haben gezeigt, wie wichtig es ist, das Selbstverständliche zu thematisieren: "Lernen lernen" als Unterrichtsgegenstand findet zunehmend Eingang in die Lehrpläne. Der Film soll auf dieses Thema neugierig machen und die Schülerinnen und Schüler anregen, die für sie individuell angemessene "Art zu lernen" herauszufinden. Bedingungen der Stoffaneignung werden ebenso vorgestellt wie unterschiedliche Techniken. Im Zentrum steht die unmittelbar in den Unterricht übernehmbare Frage: Auf welche Weise lerne ich gut und vor allem gerne?

**Verleih in Deutschland:** WBF-Unterrichtsmedien können bei den Landes-, Stadt- und Kreisbildstellen sowie den Medienzentren entliehen werden.

Verleih in Österreich: WBF-Unterrichtsmedien können bei den Landesbildstellen, Landesschulmedienstellen sowie Bildungsinstituten entliehen werden.

Weitere Verleihstellen in der Schweiz, in Liechtenstein und Südtirol.

### **Inhaltsverzeichnis**

- . Hilfe für den Benutzer
- ! Informationen zum Unterrichts planer der WBF-DVD Premium
- ! Struktur der WBF-DVD
- Hintergrund
- Die Szenen des Unterrichtsfilms S. 5
- Anregungen für den Unterricht: Einsatz des Unterrichtsfilms
- Kopiervorlage für eine Moment aufnahme S. 9
- Übersicht über die Materialien S.12
- ! Didaktische Merkmale der WBF-DVD S.14
- Anregungen für den Unterricht: Einsatz der gesamten WBF-DVD S.15

### **Hilfe für den Benutzer**

Die WBF-DVD Premium besteht aus einem **DVD-Video-Teil**, den Sie auf Ihrem DVD-Player oder über die DVD-Software Ihres PC abspielen können, und aus einem **DVD-ROM-Teil**, den Sie über das DVD-Laufwerk Ihres PC aufrufen können.

S. 2 S. 3

S. 4 S. 5

S. 8

### **DVD-Video-Teil**

Legen Sie die DVD in Ihren DVD-Player, wird der DVD-Video-Teil automatisch gestartet.

Film starten: Der WBF-Unterrichtsfilm läuft ohne Unterbrechung ab.

**Schwerpunkte:** Der WBF-Unterrichtsfilm ist in drei Filmsequenzen (= Schwerpunkte) unterteilt. Jeder Sequenz sind Problemstellungen zugeordnet, die mithilfe des filmischen Inhalts und der Materialien erarbeitet werden können. Die Schwerpunkte. Problemstellungen und Materialien sind durchnummeriert (siehe S. 4 und 12 - 14).

### **DVD-ROM-Teil**

Legen Sie die DVD in das DVD-Laufwerk Ihres PC, wird automatisch der DVD-ROM-Teil geladen. Für den Wechsel zum DVD-Video-Teil starten Sie Ihre DVD-Software.

**Der Aufbau des DVD-ROM-Teils** entspricht dem des DVD-Video-Teils. Auch der Unterrichtsfilm und die Filmsequenzen sind direkt vom DVD-ROM-Teil abspielbar. Wie bisher bietet der DVD-ROM-Teil weiterführende Materialien.

**Die Menüleiste** im unteren Bildteil ist auf allen Menüebenen vorhanden und ermöglicht ein einfaches und komfortables Navigieren.

Arbeitsaufträge: Zu fast allen Materialien werden Arbeitsaufträge angeboten. Sie können als pdf-Datei oder als Word-Datei ausgedruckt werden.

Der Unterrichtsplaner ermöglicht den komfortablen Einsatz eines individuellen Unterrichtskonzepts. Die gewünschten Arbeitsmaterialien können im Vorwege zusammengestellt, deren Abfolge bestimmt und gespeichert werden. Im Unterricht lassen sich dann die Materialien schnell in der gewünschten Reihenfolge abrufen.

**Suche:** Über die Eingabe der entsprechenden dreistelligen Ziffer gelangen Sie direkt zu dem gewünschten Material.

**Internet-Links:** Hier finden Sie Links mit weiterführenden Informationen zum Thema.

**Übersicht Materialien:** Hier finden Sie alle Materialien zum Ausdrucken im Überblick. Das Unterrichtsblatt mit Anregungen für den Unterricht kann entweder als pdf-Datei oder als Word-Datei ausgedruckt werden.

Ausdruck: Alle Materialien (Fotos, Texte, Schaubilder, Arbeitsblätter usw.) können als pdf-Datei ausgedruckt werden (die Texte auch als Word-Datei).

### **Informationen zum Unterrichtsplaner der WBF-DVD Premium**

Der Unterrichtsplaner erleichtert der Lehrkraft den Einsatz der DVD-Materialien während des Unterrichts. Er ermöglicht ein schnelles und einfaches Abrufen von zuvor ausgewählten Arbeitsmaterialien. Individuell erstellte Unterrichtskonzepte lassen sich so optimal und sehr komfortabel umsetzen.

Vor dem Unterricht: Sie können die gewünschten Arbeitsmaterialien auf zwei unterschiedlichen Wegen zusammenstellen.

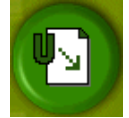

a) Alle WBF-Materialien verfügen über den Button "In den Unterrichtsplaner". Klicken Sie den Button an, wird das Material in den Unterrichtsplaner aufgenommen. Filmsequenzen können über den entsprechenden Button in der Menüleiste hinzugefügt werden. Anschließend ist ein direkter Wechsel in den Unterrichtsplaner möglich.

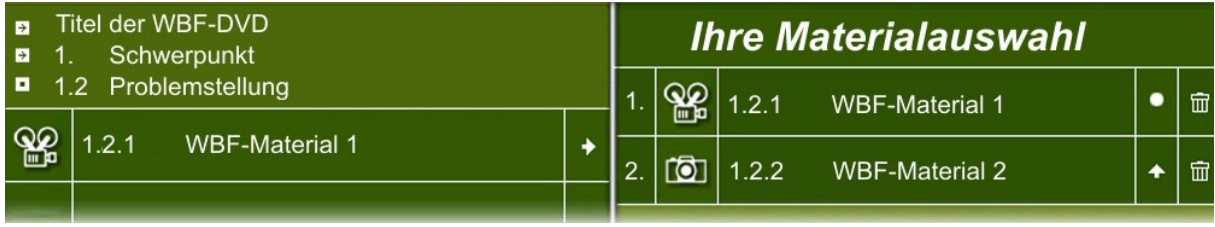

b) Den Unterrichtsplaner können Sie über das Hauptmenü oder die Menüleiste öffnen. Der Aufbau des Unterrichtsplaners entspricht der bekannten Menüführung. In der linken Spalte erreichen Sie die gewünschten Materialien über den Pfad "Schwerpunkte/Problemstellungen/Materialien". Über einfaches Anklicken des Pfeil- bzw. Titelfeldes wird das Material ausgewählt. In der rechten Spalte erscheint dann Ihre individuelle Materialauswahl.

**Ordnen der Materialien:** In "Ihre Materialauswahl" können Sie die Reihenfolge bestimmen, in der Sie später Ihre Materialien vorführen möchten. Klicken Sie hierfür auf das Pfeilfeld. Ein Klick auf den Papierkorb löscht das Material aus dem Verzeichnis. Möchten Sie die ausgewählten Materialien noch einmal anschauen, können Sie diese jederzeit über die "Suche" aufrufen.

**Speichern in "Ihre Materialauswahl":** Die Auswahl Ihrer Materialien können Sie über das Feld "Speichern" auf einem beliebigen Datenträger (Festplatte, Diskette, CD-ROM oder USB-Stick) sichern und zu einem späteren Zeitpunkt im Unterricht wieder aufrufen. (Wichtig: Gespeichert wird das Verzeichnis, die Materialien selbst werden dagegen nicht gespeichert.)

### **W‰hrend des Unterrichts:**

Im Unterrichtsplaner können Sie

**★ Speichern** 

+ Start

über das Feld "Öffnen" Ihre Materialauswahl wieder aufrufen. Die Materialien werden automatisch in *"Ihre Materialauswahl"* angezeigt und können über "Start" in der gewünschten Reihenfolge abgerufen werden.

Beispiel einer **Beispiel einer Materialauswahl:** Hier können Sie einen Materialauswahl<br>Materialauswahl vorschlag des WBF abrufen. Vorschlag des WBF abrufen.

Öffnen

#### Systemvoraussetzungen für den Einsatz der DVD-ROM:

Windows 98/XP/2000, DVD-Laufwerk mit Abspielsoftware, 16-Bit-Soundkarte mit Lautsprechern, Bildschirmauflösung von 800 x 600 Pixel oder höher

**Unterrichtsfilm:** 

### **Lernen lernen**

**Gewusst wie .....** 

### **1. Schwerpunkt: Vorg‰nge im Gehirn**

**ï Filmsequenz (4:35 Minuten) auf DVD-Video und DVD-ROM** 

**ï Problemstellungen, Materialien (siehe Seite 12)** 

1.1 Was geschieht beim Lernen im Gehirn?

### **2. Schwerpunkt: Über das Lernen**

### **ï Filmsequenz (6:40 Minuten) auf DVD-Video und DVD-ROM**

**ï Problemstellungen, Materialien (siehe Seite 12/13)** 

- 2.1 Wie schafft man günstige Lernvoraussetzungen?
- 2.2 Wie kann man das Gedächtnis trainieren?
- 2.3 Velche weiteren Lerntechniken können helfen?

### **3. Schwerpunkt: Erfahrungen beim Lernen**

- **ï Filmsequenz (4:35 Minuten) auf DVD-Video und DVD-ROM**
- **ï Problemstellungen, Materialien (siehe Seite 13/14)**  3.1 Wie kann ich mit negativen Lernerlebnissen umgehen? 3.2 Warum macht Lernen Spaß?

Die Filmsequenzen wurden nach didaktischen Gesichtspunkten zusammengestellt; dabei ergaben sich leichte Abweichungen zum Ablauf des gesamten Unterrichtsfilms.

### **Hintergrund**

Nicht Intelligenz, sondern Wissen sei der Schlüssel zum Können, sagt die renommierte Kognitionspsychologin Elsbeth Stern vom Berliner Max-Planck-Institut für Bildungsforschung. Mit durchschnittlichem IQ Begabte können aufatmen. Begabungsunterschiede lassen sich demzufolge durch vermehrtes Üben ausgleichen. Die Kinder wiederum, die sich das beste Wissensnetz erarbeitet haben, lernen am besten. Denn sie ordnen Neues am sinnvollsten ein.

Von ähnlich großer Bedeutung für den Lernerfolg ist, welche Einstellung die Schülerinnen und Schüler zum Lernen haben und über welche Lernkompetenz sie verfügen. Das besagt ein Bericht der OECD (Organisation für wirtschaftliche Zusammenarbeit und Entwicklung), der auf Erhebungen der PISA-Studien basiert. Motivation, Selbstvertrauen und sichere Anwendung von Lernstrategien tragen demnach entscheidend zu besseren schulischen Leistungen bei.

"Schüler brauchen reichhaltige Erfahrungen mit dem Lernen, um zu begreifen, wie sie am besten lernen, welche Methoden effektiv sind und wie sie Verantwortung für ihr eigenes Lernen übernehmen können. Erst wenn sie diese Lernkompetenz entwickelt haben, werden sie auch nach der Schulzeit selbstständig weiterlernen und den Anforderungen des Berufslebens gewachsen sein", erklärt die Lernforscherin Cordula Artelt, die dem PISA-Team angehörte. Wer zu lernen gelernt hat, dem fällt es leichter, sich in einer schnell wandelnden Welt zu orientieren. Wer hingegen andere denken lässt, bleibt beeinflussbar. Bildung ist seit jeher auch ein politisches und ein gesellschaftliches Thema. Und Bildung muss aus eigener Kraft erworben werden - ohne Lern-Know-how kaum möglich.

Es hilft, Lernen als planbaren Vorgang zu verstehen, der in mehrere Schritte untergliedert werden kann. Zur Vorbereitung gehört, Ziele festzulegen, Interesse am Stoff zu entwickeln und bereits erworbenes Vorwissen zu aktivieren. Letzteres wird assoziativ zu den neuen Informationen in Beziehung gesetzt, die Auseinandersetzung mit dem Lernstoff beginnt. Nun werden zentrale Aussagen identifiziert und in den Wissenskomplex eingearbeitet. In der Transformations- (auch Elaborations- oder Fixierungs-) Phase sollten die neuen Informationen in eigene Worte übersetzt und angewendet werden. In Kontrollen kann am Ende die Gültigkeit des Erlernten überprüft und erfahren werden.

### **Die Szenen des Unterrichtsfilms**

### **1. Einf¸hrung**

Ein großes Puzzle soll zusammengesetzt werden. Die Schülerinnen und Schüler der 6e finden durch Ausprobieren die Regeln heraus, nach denen es funktioniert. Sie lernen. Beim Handball wendet Alicia Gelerntes an - sie wirft zwei Tore hintereinander. Alles Lernen findet im Gehirn statt.

### **2. Steckbrief Gehirn**

An einem Modell stellt der Neuropsychologe Dr. Gebhard Sammer das Gehirn vor. Das Gehirn eines Erwachsenen wiegt rund 1 300 Gramm und ermöglicht alles Denken, Fühlen und Verhalten. Jede neue Information hinterlässt eine Spur und verändert damit das Gehirn; es lernt ein Leben lang.

### **3. Sich eigene Gedanken machen**

Die Klasse 6e hat gerade Biologieunterricht. Es geht um den Blutkreislauf. Leider funktioniert Lernen nicht wie die Datenübertragung zwischen zwei Computern, so direkt von Lehrerhirn zu Schülerhirn. Jeder muss sich eigene Gedanken machen, damit sich die neuen Informationen im Gehirn festsetzen.

### **4. Ein Lernprofi**

Die Schauspielerin Nicole Lohfink probt am Gießener Stadttheater für die Rolle des Pinocchio. Sie lernt gerne, weil sie für sich und nicht für andere lernt.

### **5. Neugierig sein**

Die Schülerinnen und Schüler stellen fest, dass sie ihren Herzschlag auch am Hals spüren. Durch Entdeckungen lernen wir. Deshalb sind alle Menschen grundsätzlich neugierig. Und wer noch ein bisschen neugieriger ist, entdeckt noch ein bisschen mehr.

### **6. Mit allen Sinnen lernen**

Nicole Lohfink hat ausprobiert, wie sie am besten lernt. Sie liest zuerst ihren Text durch und baut sich dann Eselsbrücken. Außerdem "schmeckt" sie die Worte "ab", hört auf den Klang eines Satzes und stellt sich ganz bildlich vor, was im Text passiert. Sie übt ein Lied und begleitet die Worte mit Gesten.

### **7. Im Labor**

Im Labor von Dr. Gebhard Sammer wird Stephan gleich in einen Magnetresonanz-Tomografen (MRT) geschoben. Der Wissenschaftler will sehen, welche Regionen von Stephans Gehirn beim Rechnen aktiv sind. Während der Vorbereitungen kehrt der Film mehrfach an die Schule zurück.

### **8. Ordnung im Gehirn**

Im Klassenzimmer werden die Ordner herausgeholt. Analog zum Gehirn wird in ihnen neuer Stoff an passender Stelle abgelegt, zum Vorwissen hinzugeordnet.

### **9. Fragen stellen**

In der zweiten Unterrichtsstunde sind einige noch voll dabei, andere haben inzwischen den Faden verloren. Sie haben die Wahl: Aufgeben ... oder einfach mutig Fragen stellen. Annika fragt, warum sie blutet, wenn sie sich in den Finger schneidet, obwohl dort (scheinbar) keine Adern sind.

### **10. Belohnung für Lernerfolge**

Stephan liegt im MRT und rechnet. Auf dem Monitor sieht man sein Gehirn arbeiten. Es setzt bei jedem Lernerfolg chemisch Glücksgefühle frei.

### 11. Lerntechniken der Schülerinnen und Schüler

Max, Alicia und Joschi erzählen, was ihnen beim Lernen hilft. Max lässt sich von seiner Mutter drei bis vier Mal am Tag schwierige Wörter diktieren. Alicia deckt Vokabeln mit dem Löschblatt ab und versucht die deutschen Begriffe zu übersetzen. Joschi helfen Ordnung und Visualisierung. Für alle Lerntechniken gilt: Man muss sich Zeit nehmen fürs Lernen und diese Zeit auch einplanen.

### **12. Was im Kopf geschieht**

In Stephans Gehirn ist beim Rechnen richtig viel geschehen. Rote Felder auf dem Monitorbild zeigen, welche Regionen aktiv waren. Eine Region ist für das Verarbeiten von Zahlenmengen zuständig, eine für die Umsetzung der Zahlen in Worte und in einer weiteren findet der Additionsprozess statt. Alle Gebiete arbeiten zusammen.

### **13. Konzentration auf eine Aufgabe**

Die Schülerinnen und Schüler der 6e sollen nun ihren Pulsschlag errechnen - eine leichte Aufgabe. Kann man währenddessen darüber nachdenken, was es zum Mittagessen gibt? Kann man nicht, sagt der Wissenschaftler. Das Gehirn kann sich nur auf eine Aufgabe konzentrieren.

### **14. Jedes Gehirn ist einzigartig**

Verschiedene Abbildungen zeigen, wie unterschiedlich Gehirne aussehen. Kein Wunder, dass sich in der Biologiestunde jeder etwas anderes gemerkt hat.

### **15. Üben**

In der Maske erklärt die Schauspielerin, dass sie ausgiebig probt, also wiederholt, um sich die Dialoge und Bewegungen auf der Bühne einzuprägen. Und die beste Strategie überhaupt: den Lernstoff jemand anderem erklären.

### **16. Sich etwas zutrauen**

Im Mathematikum, einem Mathe-Mitmachmuseum, probieren die Schülerinnen und Schüler alles aus. Sie kommen gar nicht auf die Idee, dass etwas zu kompliziert sein könnte

### **17. Das neuronale Wissensnetz**

Hundert Milliarden Nervenzellen im Gehirn speichern Informationen. Beim Lernen wachsen die schlauen Zellen und verknüpfen sich. Sie werden abgebaut, wenn man sie nicht nutzt. Je dichter das Wissensnetz (also das Vorwissen), desto mehr Informationen bleiben hängen.

### **18. Gegenseitige Unterstützung hilft**

Aus flachen Hölzern sollen die Schülerinnen und Schüler ganz ohne Klebstoff oder Schrauben eine stabile Bogenbrücke bauen. Alleine geht das nicht. Sie müssen sich gegenseitig unterstützen.

### **19. Auf das Erreichte stolz sein**

Das Puzzle ist endlich fertig. Freude steht in den Gesichtern geschrieben. Die Schülerinnen und Schüler klatschen sich ab.

### **20. Nicht aufgeben**

Die Brückenbauer haben das Steckprinzip herausgefunden. Dann bricht der Bau zusammen. Sie fangen trotzdem noch einmal von vorne an.

### **21. Bei der Generalprobe**

Pinocchio lernt auf der Bühne das Gehen. Und stolpert umher. In der zweiten Szene singt Nicole Lohfink ein Lied. Alles klappt, sie freut sich auf die Premiere.

### **22. Geschafft!**

Annika, Marvin und Achmed fügen die letzten beiden Holzstücke ein. Alle halten den Atem an. Die Bogenbrücke steht! In einer halben Stunde haben die acht etwas gelernt, wovon sie vorher keine Ahnung hatten. Sie haben ausprobiert, nachgedacht, sind drangeblieben und haben viel über das Lernen gelernt.

### **Anregungen für den Unterricht: Einsatz des Unterrichtsfilms**

### **Unterrichtsziele**

### Die Schülerinnen und Schüler sollen

- erfahren, dass man auch das Lernen lernen kann und davon profitiert
- unterschiedliche Lerntechniken kennenlernen und ausprobieren,  $\Rightarrow$  um Lernaufgaben auf angemessene Weise bewältigen zu können
- erkennen, dass jeder auf andere Weise effektiv lernt und dass persönliche Voraussetzungen (Vorwissen, Konzentrationsfähigkeit, Durchhaltebereitschaft, Selbstvertrauen, Methodenkompetenz ...) auf den Lernerfolg einwirken
- Lust bekommen, eigene Lernvorgänge zu beobachten,  $\Rightarrow$  um sie beeinflussen und verbessern zu können
- sehen, dass aufgenommene neue Informationen Spuren im eigenen Gehirn hinterlassen
- erkennen, dass jeder sozusagen sein Gehirn selbst "formt" und dank des Umstands, dass in einem dichten Wissensnetz mehr hängen bleibt. Lernen für den, der es gelernt hat, immer leichter wird.

### **Einstieg**

Zu Beginn der Stunde wird die Lehrkraft das Projekt "Lernen lernen" vorstellen. Selbstverständlich hat jeder in der Klasse bis zu diesem Tag eine Menge gelernt und einen großen Teil davon außerhalb der Schule. Da aber nach der Grundschule die Fächerzahl wächst und viel Wissen auf Aneignung wartet, lohnt es sich, das Lernen genauer unter die Lupe zu nehmen - zunächst einmal im Film.

### **Arbeit mit dem Film**

**Vor der Filmvorführung** werden die Schülerinnen und Schüler in zwei Lerngruppen eingeteilt. Jede Gruppe erhält einen **Beobachtungsauftrag.** 

### **1. Lerngruppe:**

. Versucht zu erkennen, auf welche Weise die Schülerinnen und Schüler der 6e und die Schauspielerin lernen. Haltet zusätzlich die Lerntipps fest, die sie geben.

### **2. Lerngruppe:**

. Achtet darauf, wann die Schülerinnen und Schüler während des Lernens "voll dabei" sind. Was machen sie gerade?

Während der Film läuft (evtl. nach dem ersten vollständigen Durchgang), darf sich jeder stichwortartige Notizen machen. Einzelne Worte reichen. Die Sammlung der Notizen und Beobachtungen wird von der Lehrkraft moderiert.

Die Ergebnisse der Beobachtungen werden in Beziehung zueinander gesetzt und können zu einem ersten Blick auf die eigene Lernpraxis überleiten.

## **Kopiervorlage für eine Momentaufnahme**

### In welchen Lernsituationen braucht die Klasse Unterstützung?

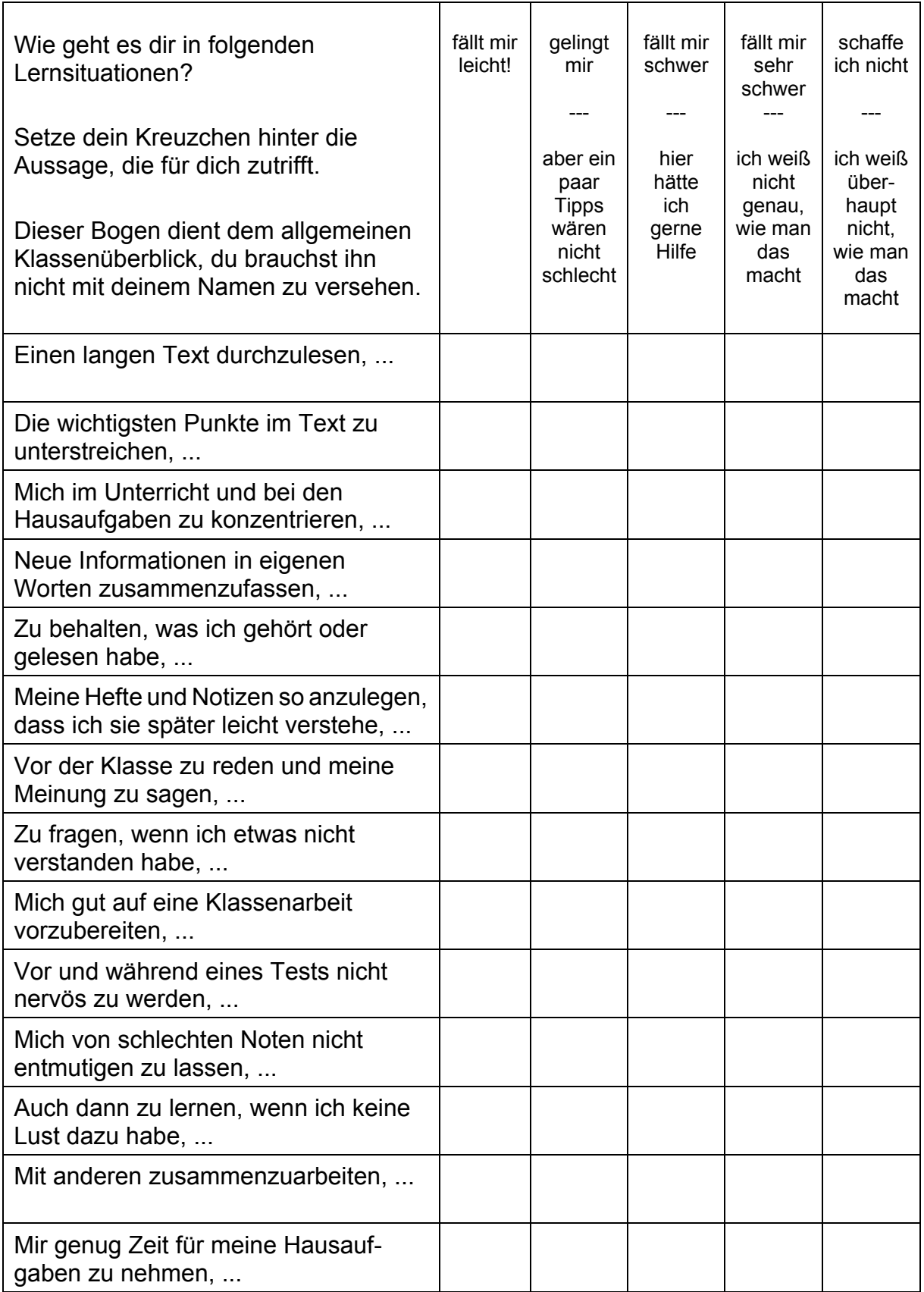

### **Eigene Lernerfahrungen**

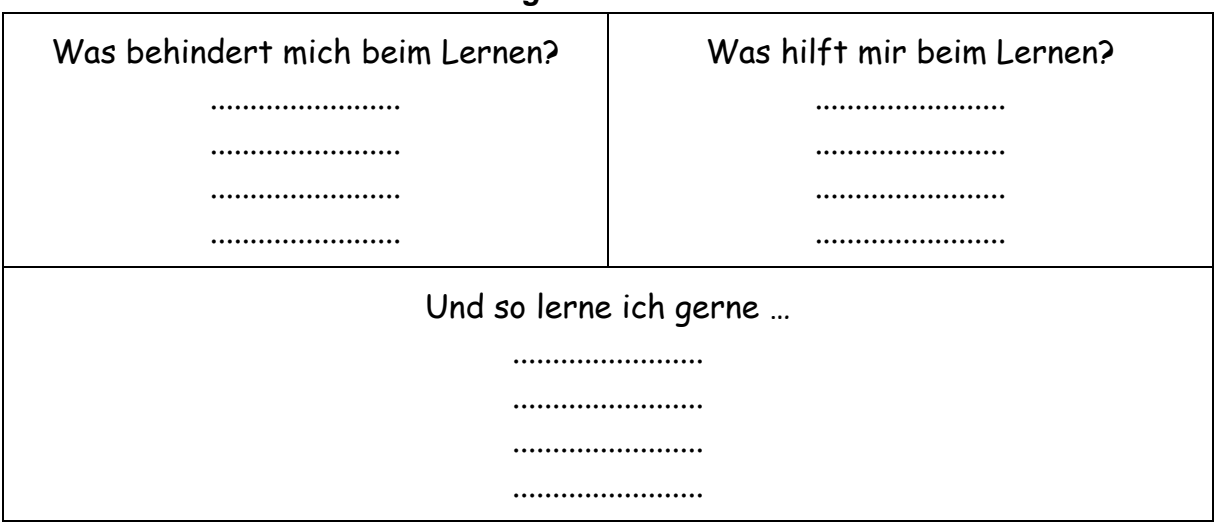

### *Meinungsbild an der Tafel*

Hieraus kann die Lehrkraft bereits Lernfelder und -techniken ableiten und Methoden vorstellen - zum Beispiel zum Textlernen.

### **Vorstellung einer Lernmethode**

Textlernen - das mögliche Vorgehen wird gemeinsam durchgespielt:

- 1. Überschrift und Untertitel lesen hier wird das Thema genannt.
- 2. Was fällt mir zu diesem Thema ein? Was weiß ich darüber?
- 3. Den Text einmal lesen, sich einen Überblick verschaffen.
- 4. Beim zweiten Lesen Wichtiges unterstreichen und/oder Kernaussagen ins Heft übertragen. (Hier kann das Mindmapping vorgestellt werden.)
- 5. Den Inhalt des Textes in eigenen Worten zusammenfassen und niederschreiben oder dem Nachbarn erklären.
- 6. Überprüfen, ob alles Wichtige gesagt ist.

### **Was beim Lernen im Gehirn passiert**

Zu dieser Thematik erhalten die Schülerinnen und Schüler folgenden Arbeitsauftrag: Was sagt der Wissenschaftler darüber, was beim Lernen im Gehirn geschieht? Fasse seine Aussagen in eigene Worte.

### **Zwischenstand**

Nun hat die Klasse die ersten Lerntechniken angewandt. Um dem eigenen Lernerfolg auf die Sprünge zu helfen, sollten sich die Schülerinnen und Schüler einen Überblick darüber verschaffen, welche Lernsituationen sie meistern und in welchen sie Anregungen oder Unterstützung brauchen.

Zwei sehr unterschiedliche Vorgehensweisen verschaffen hierüber Klarheit. Die Momentaufnahme "In welchen Lernsituationen braucht die Klasse Unterstützung?" (Kopiervorlage Seite 9) verschafft den Lehrenden einen Überblick. Das Tagebuch ist für die Lernenden gedacht.

### Arbeitsauftrag "Lerntagebuch"

Eine der effektivsten Methoden, das eigene Lernverhalten kennenzulernen und zu reflektieren, ist das Lerntagebuch. Es kann Projekttage zum "Lernen lernen", aber auch den ausgewählten Fachunterricht begleiten. In letzterem Falle sollten am Ende jedes Unterrichtsblocks zehn Minuten für Eintragungen zur Verfügung stehen. Ebenso wird die Ausführung der Hausaufgaben durch das "Lerntagebuch" dokumentiert. Die erste Auswertung kann bereits nach ein oder zwei Wochen erfolgen.

Lerntagebücher können verschiedene Formen haben. Die folgende Vorlage ist ein Beispiel, das je nach Erkenntnislage ergänzt oder abgewandelt werden kann.

### **Mein Lerntagebuch**

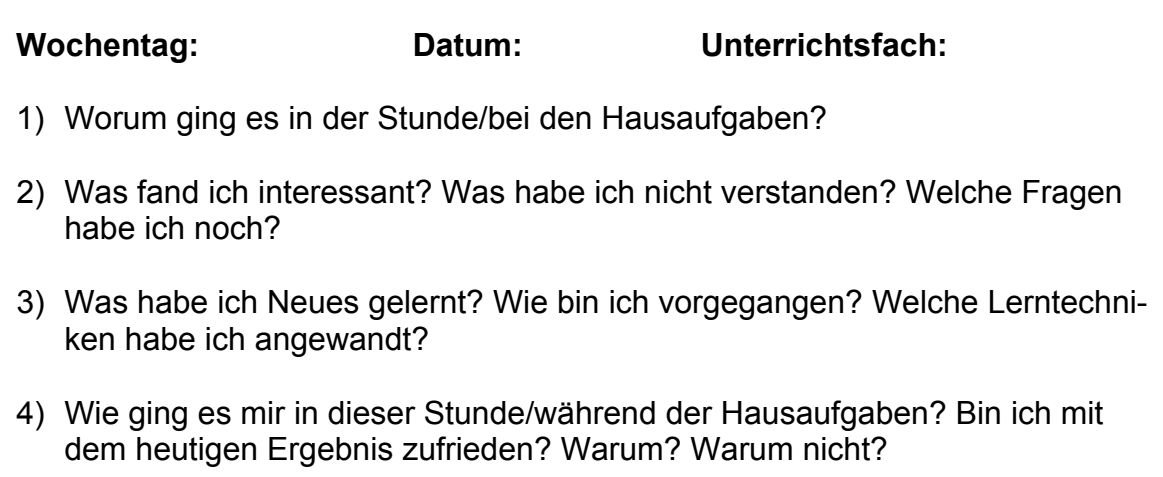

### Auswertung der Lerntagebücher

Schon die schriftliche Auseinandersetzung mit dem eigenen Lernprozess dürfte für die Schülerinnen und Schüler klärend wirken. Bei der Auswertung der Tagebücher ist es wichtig, Wertungen zu vermeiden. Interessant für die Klasse wird sein, wie unterschiedlich die einzelnen Schülerinnen und Schüler die jeweils erste Frage unter Punkt 2 und 3 beantworten. Im Mittelpunkt der Aufmerksamkeit dürfte der Vergleich der angewandten Lerntechniken stehen, von den Mitschülerinnen und Mitschülern zu hören, wie sie vorgegangen sind. Ein Erfahrungsaustausch bietet sich an. Aus dem zusammengetragenen Methodenkatalog können die Schülerinnen und Schüler Anregungen für einen weiteren Lernabschnitt beziehen, der ebenfalls mit dem Lerntagebuch begleitet werden kann.

### **Zusatzinformation**

### **Aktuelle Brockhaus-Definition des Lernens**

Lernen: alle individuellen, relativ dauerhaften Veränderungen des Verhaltens und Erlebens, die auf Erfahrung beruhen; im engeren Sinne bewusste und planvolle Bemühungen, sich Wissen oder spezifische Fertigkeiten anzueignen. Aus moderner kognitiver Sicht wird Lernen meist als ein Prozess der Informationsverarbeitung betrachtet. Dabei wird Information encodiert (d. h. in eine innere Repräsentation überführt), im Gedächtnis gespeichert und bei Bedarf von dort abgerufen.

### **Übersicht über die Materialien**

 $\Gamma$ 

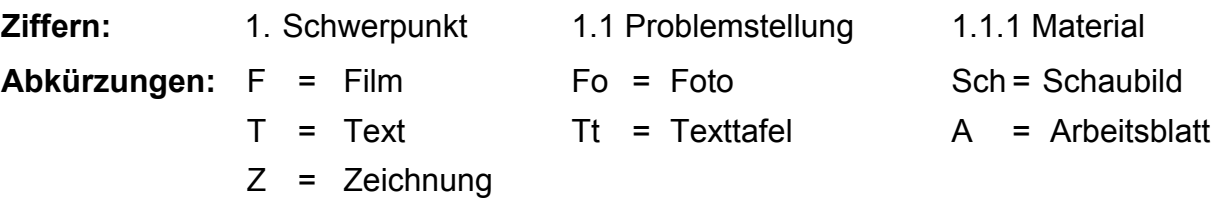

 $\overline{\mathbf{1}}$ 

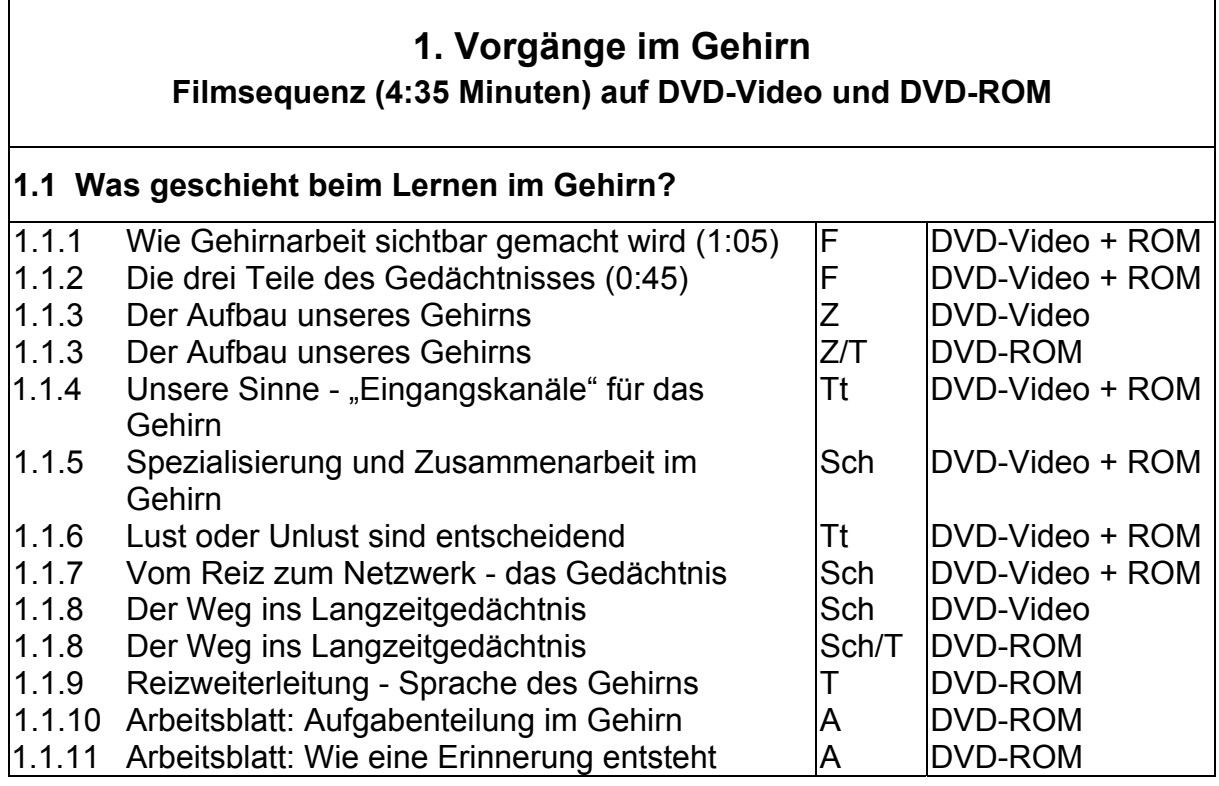

### **2. Über das Lernen**

### **Filmsequenz (6:40 Minuten) auf DVD-Video und DVD-ROM**

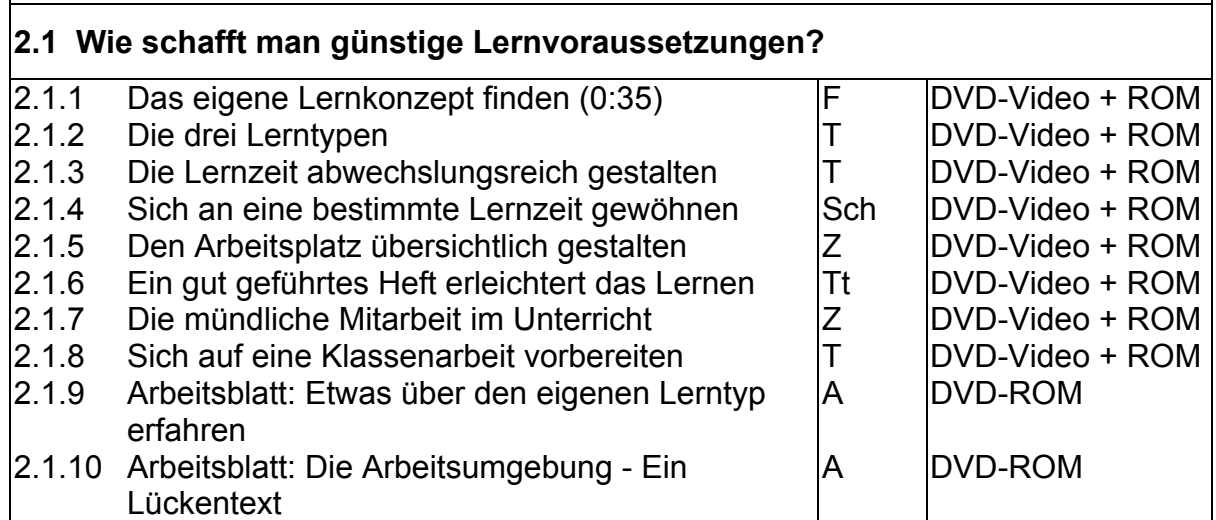

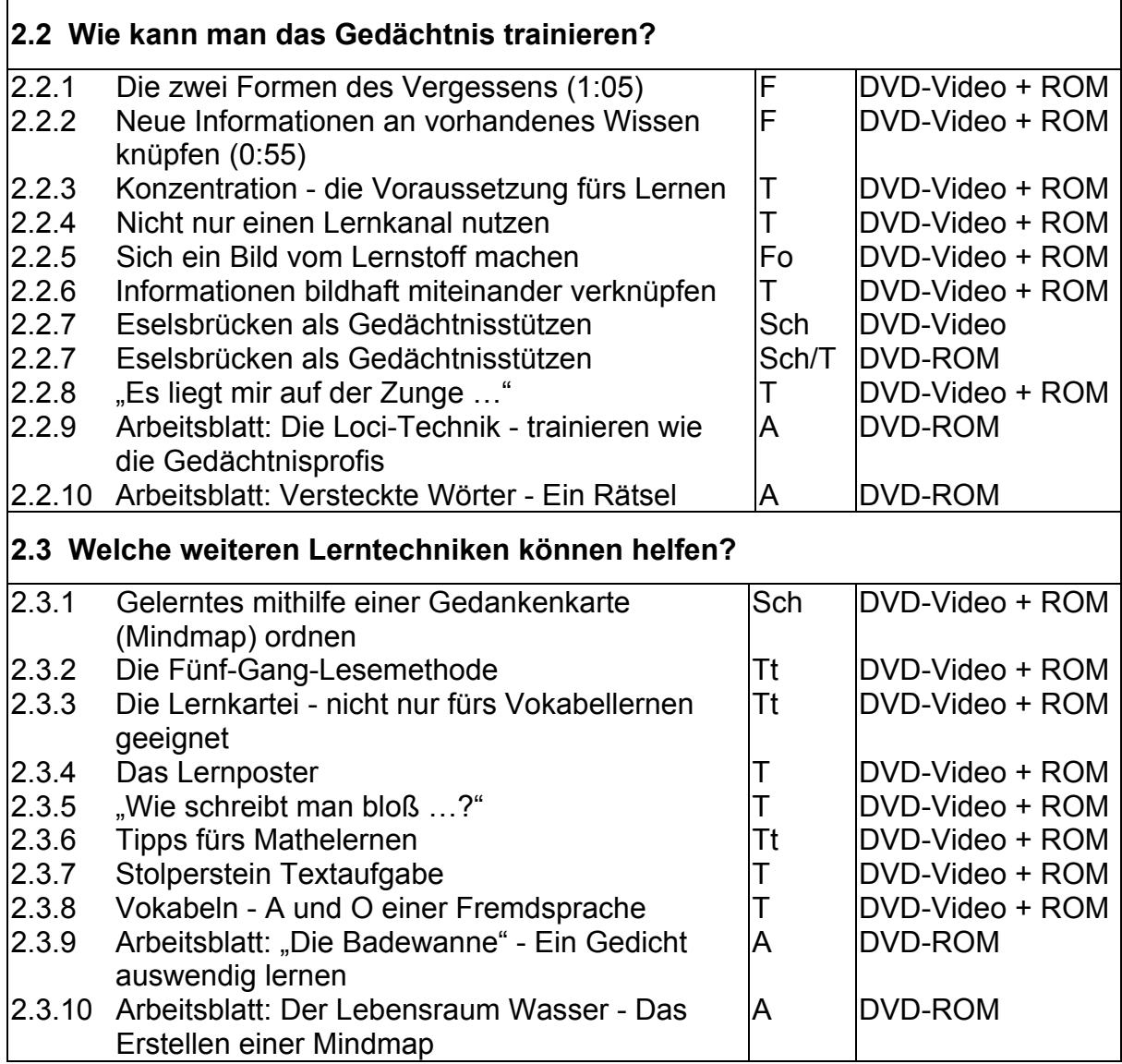

### **3. Erfahrungen beim Lernen Filmsequenz (4:35) auf DVD-Video und DVD-ROM**

### **3.1 Wie kann ich mit negativen Lernerlebnissen umgehen?**

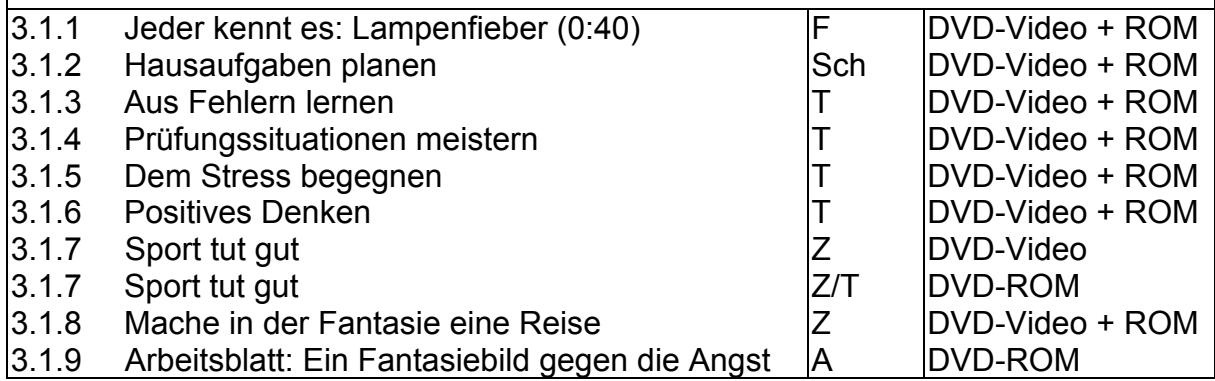

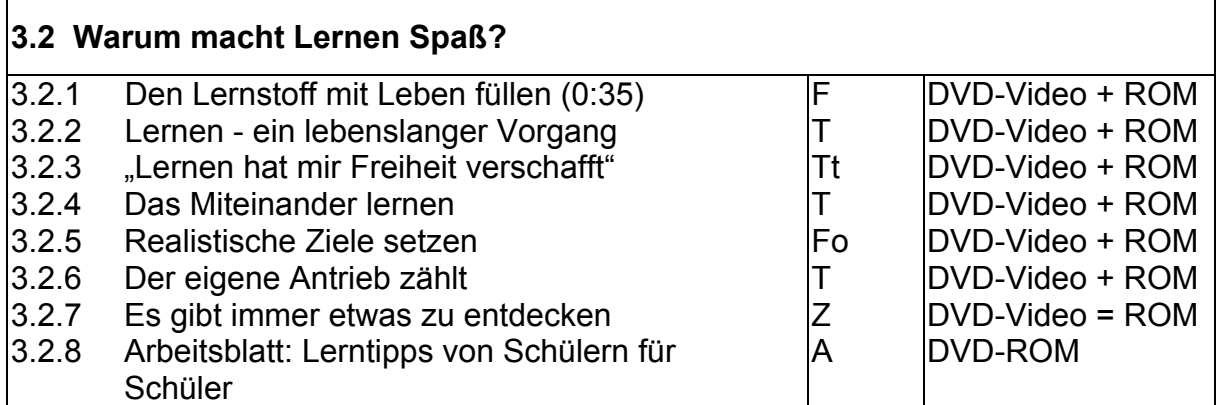

### **Didaktische Merkmale der WBF-DVD**

- Das den Film ergänzende Material erleichtert der Lehrkraft die unterrichtlichen Vorbereitungen; die Materialien sind zielorientiert gegliedert; ihre Auswahl und ihre Anordnung innerhalb der einzelnen Schwerpunkte ermˆglichen **soziale Unter richtsformen** (Gruppenarbeit, Arbeit an Stationstischen, Werkstatt-Unterricht, pro jektorientierte Verfahren).
- . Die didaktische Konzeption ist problem- und handlungsorientiert. Sie ermöglicht entdeckendes Lernen und fördert die Sach-, Methoden- und Medienkompetenz.
- . Der Aufbau der DVD ist übersichtlich. Sie ist in drei Schwerpunkte unterteilt, die der Untergliederung des Unterrichtsfilms (in Sequenzen) entsprechen. Jeder Se quenz sind **Problemstellungen** zugeordnet, die mithilfe der angebotenen Mate rialien erarbeitet werden können. Die didaktische Konzeption der WBF-DVD hat das Ziel, die Lehrerinnen und Lehrer bei der aufwendigen Materialrecherche zu entlasten und zu einer lebendigen Unterrichtsgestaltung beizutragen.
- Das Unterrichtsmaterial umfasst zahlreiche Quellen wie Filmsequenzen (sowohl vom Video- als auch vom ROM-Teil abspielbar), Texte, Schaubilder, Zeichnun gen, Texttafeln und Fotos.
- ! Die Texte auf dem DVD-Video-Teil sind kurz gehalten. Sie haben Aufforderungs charakter und können durch die Texte auf dem DVD-ROM-Teil erweitert werden. Die längeren Textquellen auf dem DVD-ROM-Teil enthalten weiterführende Informationen.
- Zu allen Zusatzmaterialien werden **Arbeitsaufträge** angeboten. Sie sind nicht verbindlich, sie können reduziert, ergänzt oder weggelassen werden. Durch die Arbeitsaufträge mit ihrem Aufforderungscharakter ist eine gezielte Erschließung der Materialien möglich (siehe Menüpunkt "Arbeitsaufträge" auf dem DVD-ROM-Teil).
- Jeder Schwerpunkt enthält **Arbeitsblätter** mit Lösungen. Die Vorlagen auf dem DVD-ROM-Teil können als pdf- und als Word-Datei ausgedruckt werden. Sie fördern die selbstständige und handlungsorientierte Erschließung und Bearbeitung einzelner Problemfelder in Einzel-, Partner- oder Gruppenarbeit. Die vorgegebenen Arbeitsaufträge sind nicht verbindlich, sondern können reduziert, ergänzt oder weggelassen werden.

### **Anregungen für den Unterricht: Einsatz der gesamten WBF-DVD**

Das umfangreiche Zusatzmaterial zu jedem Schwerpunktthema ist ein Angebot, das selbstverständlich nicht in seinem vollen Umfang bearbeitet werden kann. Je nach Zielvorstellung, Klassensituation und der zur Verfügung stehenden Zeit sollte die Lehrkraft die Materialien auswählen und zusammenstellen.

**Arbeit mit dem Film:** Der Einstieg und die Auswertung erfolgt nach den Vorschl‰ gen auf Seite 8 ff. Der Film wird zunächst als Einheit vorgeführt. Je nach der zur Verfügung stehenden Zeit und dem Arbeitsverhalten der Klasse kann die weiterführende Erarbeitungsphase arbeitsteilig oder im Klassenverband erfolgen.

Es bieten sich verschiedene Möglichkeiten an.

### **1. Mˆglichkeit: Bearbeitung im Klassenverband**

Der Unterrichtsplaner der WBF-DVD Premium (S. 3) ermöglicht ein schnelles und einfaches Abrufen von zuvor ausgewählten Arbeitsmaterialien. Individuell erstellte Unterrichtskonzepte lassen sich so optimal und komfortabel umsetzen.

Für eine Bearbeitung im Klassenverband strukturiert die Lehrkraft die Materialien aus dem DVD-ROM-Teil vor. Damit kann der Lernfortschritt dem Leistungsstand der Klasse angepasst werden. Die Arbeitsaufträge (siehe Menüpunkt "Arbeitsaufträge" auf dem DVD-ROM-Teil) erleichtern die Erschlieflung der Materialien.

Zur Wiederholung und zur Hervorhebung bestimmter Themenaspekte des Unterrichtsfilms kann die Lehrkraft die **Filmsequenzen** zu den drei Schwerpunkten der WBF-DVD einzeln anwählen und vorführen (auch vom DVD-ROM-Teil!).

Ein Beispiel für diese Form der Erarbeitungsphase:

### **Thema: Ged‰chtnistraining und Lerntechniken**

Erkläre, wie du Lerninhalte dauerhaft speicherst, um sie später abrufen zu können.

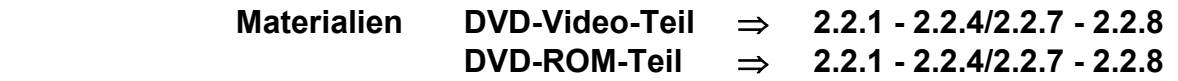

Erläutere, warum es sinnvoll ist, Lerninhalte mit Bildern zu verknüpfen.

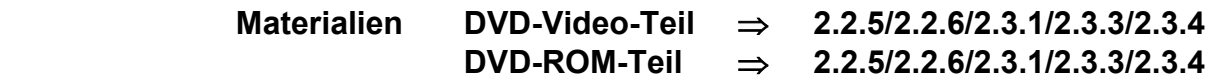

Schildere, welche weiteren Lerntechniken dir helfen können.

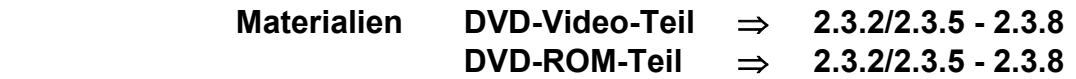

Die oben aufgeführten Materialien sind im Unterrichtsplaner unter "Beispiel einer Materialauswahl" in der hier vorgegebenen Reihenfolge bereits gespeichert und abrufbar.

### **2. Mˆglichkeit: Freie Bearbeitung in Gruppen oder an Stationstischen**

Das umfangreiche Zusatzmaterial auf dem DVD-Video-Teil und dem DVD-ROM-Teil bietet die Möglichkeit, die Problemstellungen - je nach Schülerinteressen - in Gruppenarbeit oder an Stationstischen frei zu erarbeiten. Diese Vorgehensweise ist schülernah und problemorientiert.

### **3. Mˆglichkeit: Vorstrukturierung der Gruppenarbeit durch die Lehrkraft**

Die Lehrkraft stellt aus dem DVD-ROM-Teil zu jedem der Themenbereiche Materialien zusammen, druckt sie aus und kopiert sie. Die Schülerinnen und Schüler entscheiden möglichst selbstständig, wer welches Thema erarbeitet.

Ein Beispiel für diese Form der Erarbeitungsphase:

### **1. Gruppe: Vorg‰nge im Gehirn**

- ! Beschreibe, wie das menschliche Gehirn aufgebaut ist.
- ! Schildere, was beim Lernen im Gehirn geschieht.

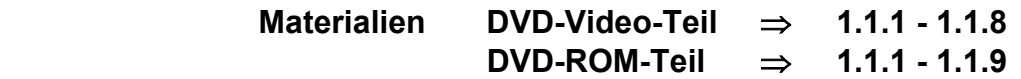

### **2. Gruppe: Lernvoraussetzungen**

- Schildere, welche Voraussetzungen für ein erfolgreiches Lernen wichtig sind.
- Erläutere, wie du deinen eigenen Lernweg finden kannst.

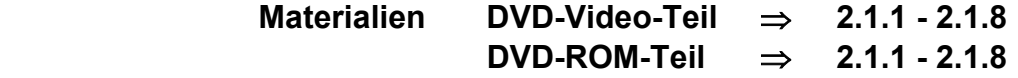

### **3. Gruppe: Erfahrungen beim Lernen**

- ! Schildere, wie du mit negativen Lernerlebnissen umgehen solltest.
- Erläutere, warum Lernen eigentlich Spaß macht.

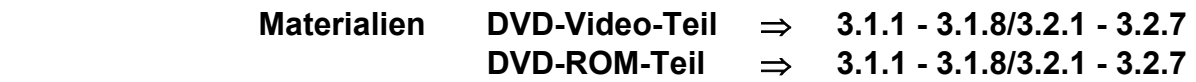

**Ergebnissicherung:** Zu allen Problemstellungen werden auf dem **DVD-ROM-Teil** Arbeitsblätter angeboten. Sie fördern die Schüleraktivität und geben den Schülerinnen und Schülern Gelegenheit, ihren Lernfortschritt selbst zu überprüfen.

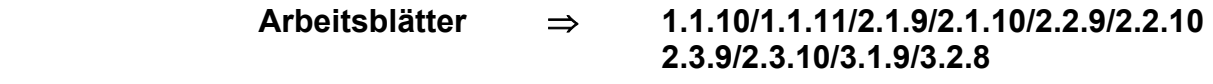

**Buch und Regie:** Christiane Zwick, Hamburg

**Kamera:** Holger Braack, Hamburg

**Ton: Andreas Bäurle, Hamburg Schnitt:** Virginia von Zahn, Hamburg

### **Gestaltung**

Christiane Zwick, Hamburg

Nicole Ueltzhöffer, Berlin

Daniela Knapp, Hamburg

Gerhild Plaetschke, Institut für Weltkunde in Bildung und Forschung (WBF), Hamburg **Technische Realisation:** Paints Multimedia, Hamburg

Wissenschaftliche Unterstützung: Dr. Gebhard Sammer, Bender Institute of Neuroimaging, Gießen; Dr. Albrecht Beutelspacher, Mathematikum Gießen; Prof. Dr. Markus Knauff, Universität Gießen

### Auf Anforderung erhalten Sie kostenlos die Gesamtübersicht **WBF-Medien für den Unterricht als CD-ROM**

**oder besuchen Sie uns im Internet - www.wbf-medien.de - www.wbf-dvd.de**  Alle Rechte vorbehalten: W B F Institut für Weltkunde in Bildung und Forschung Gemeinn. GmbH